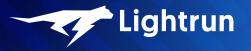

Debug NodeJS Applications in Production with Lightrun

Shai Almog October 2021

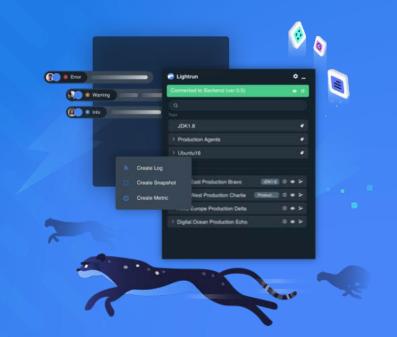

#### . .

```
Speaker ShaiAlmog = Speaker.builder()
  .withRoles(
      createDeveloperAdvocateAt("Lightrun"),
      createCoFounderAt("Codename One"))
  .withProfessionalExperience(30, TimeUnit.YEARS)
  .withTopCompanies("Sun", "Oracle", "Codename One", "Lightrun")
  .withTwitter("twitter.com/debugagent")
  .withBlog("talktotheduck.dev")
  .withEmail("shaia@lightrun.com")
  .withGitHub("github.com/shai-almog")
  .build();
```

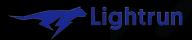

## APMs

Real life

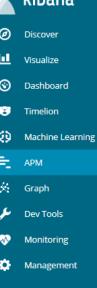

Q,

🗗 Logout

novatec-apm

#### TicketMonster

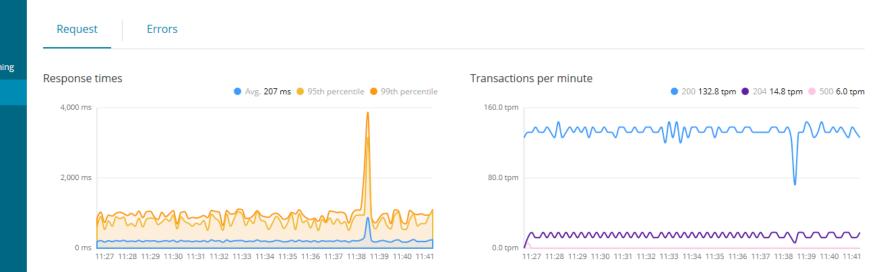

#### Request

| Q Filter              |                     |                 |                 |          |            |
|-----------------------|---------------------|-----------------|-----------------|----------|------------|
| Name                  |                     | Avg. resp. time | 95th percentile | TPM      | Impact 🚯 🜡 |
| GET /ticket-monster/r | est/bookings        | 879 ms          | 1,102 ms        | 14.8 tpm |            |
| GET /ticket-monster/r | est/shows           | 126 ms          | 127 ms          | 29.6 tpm |            |
| GET /ticket-monster/r | est/venues          | 155 ms          | 130 ms          | 14.8 tpm |            |
| GET /ticket-monster/r | est/venues/:venueId | 140 ms          | 130 ms          | 14.8 tpm |            |

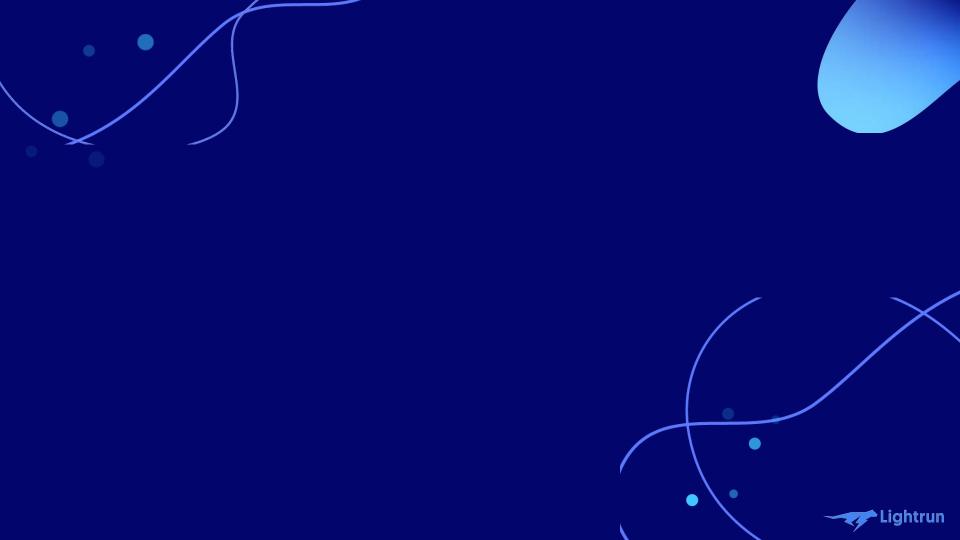

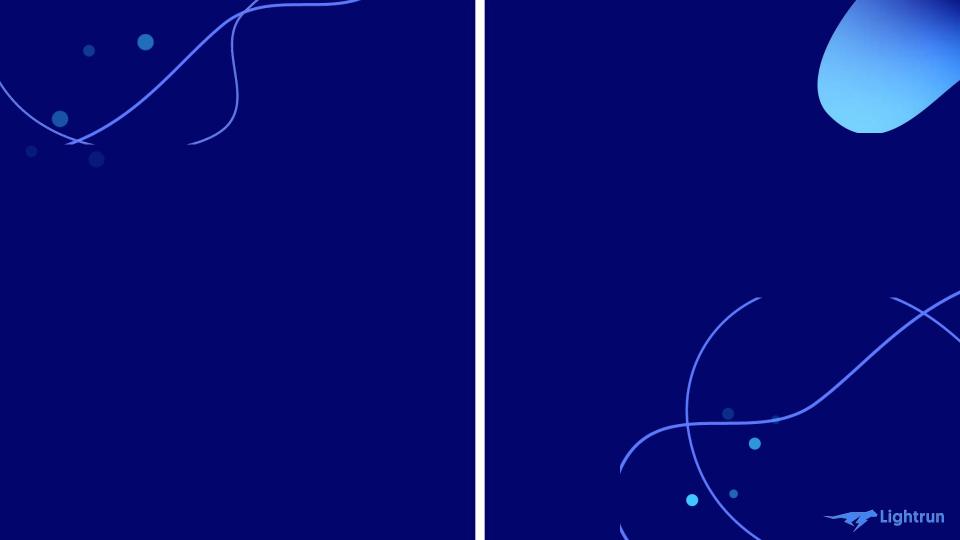

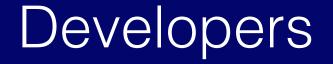

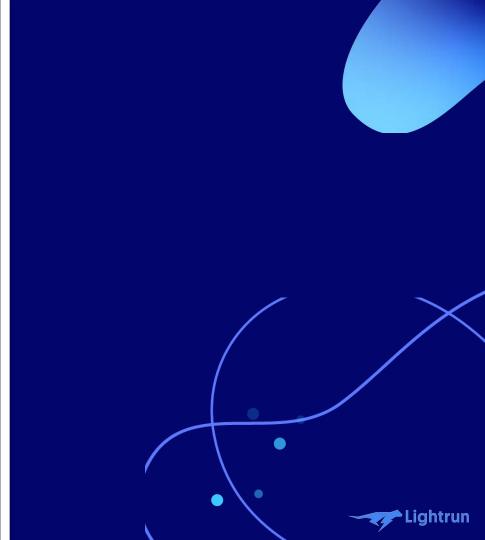

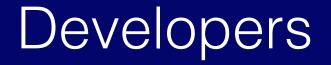

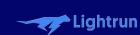

Devops

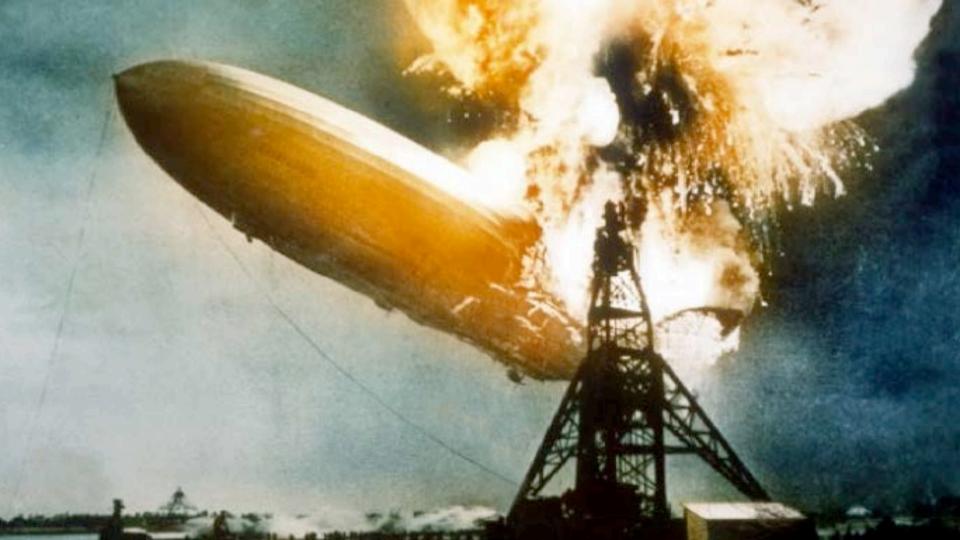

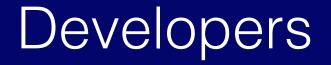

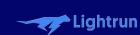

Devops

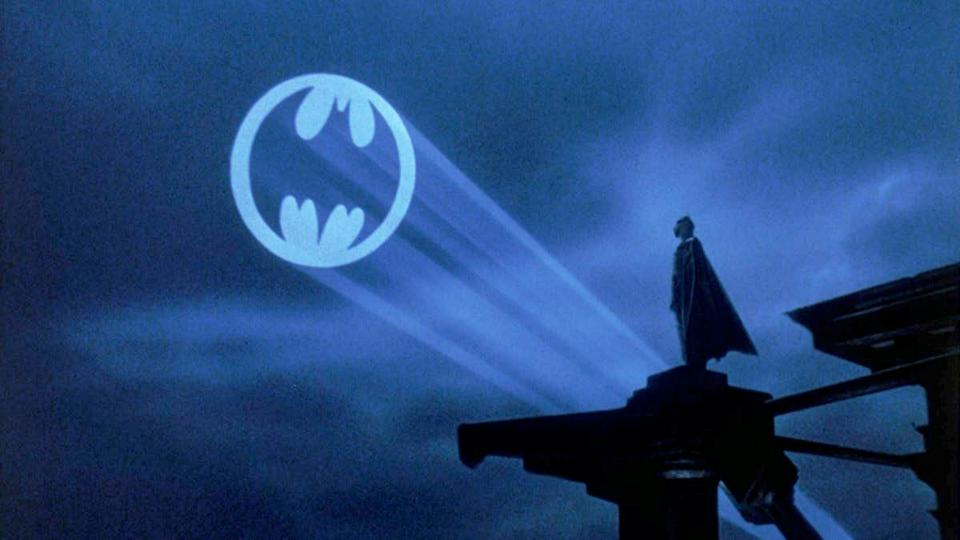

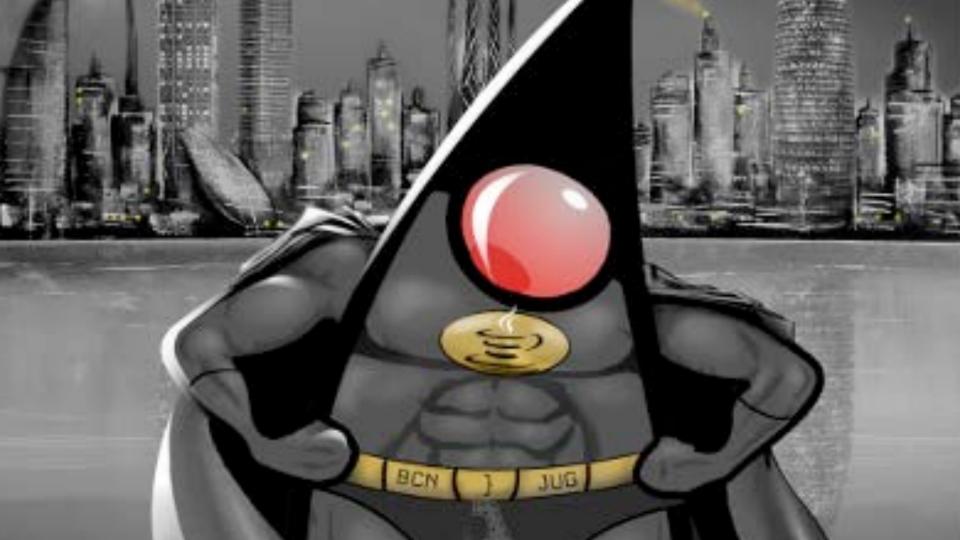

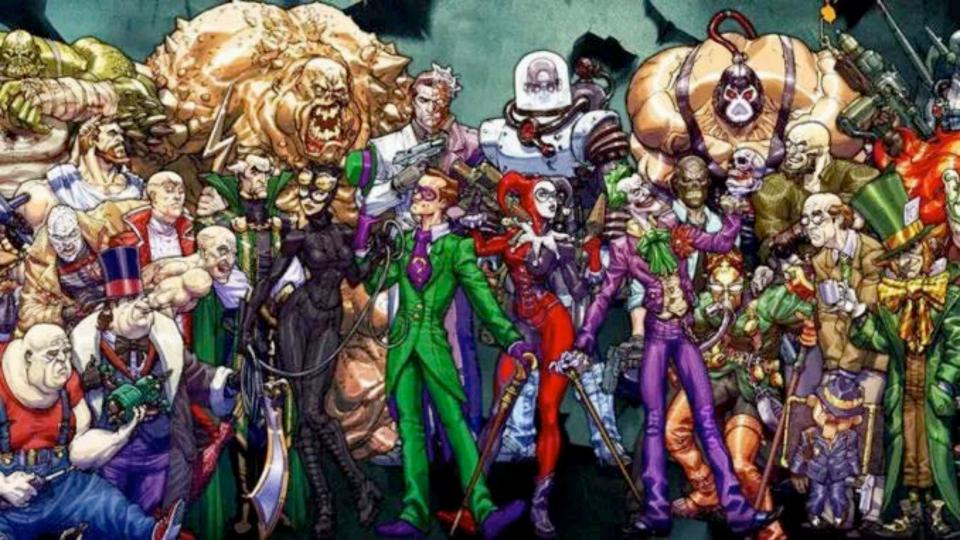

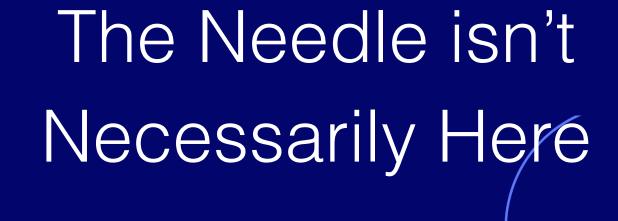

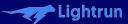

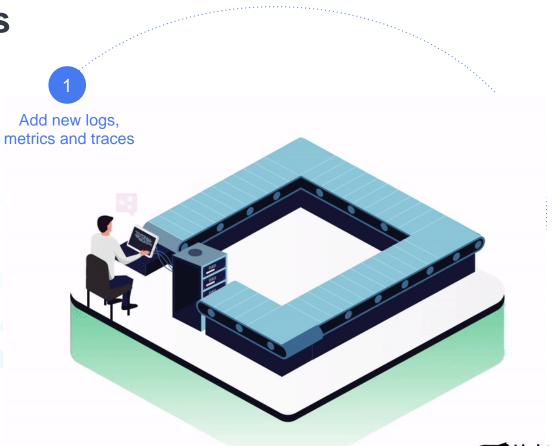

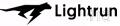

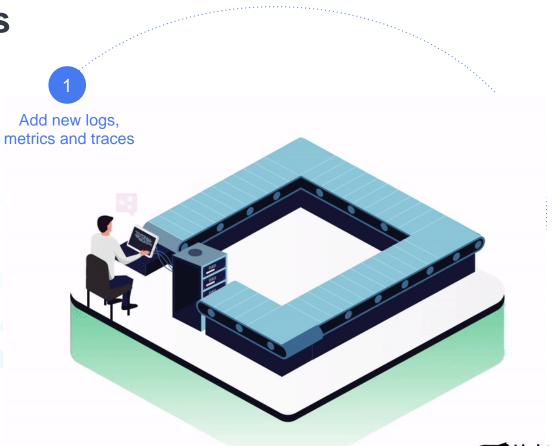

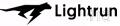

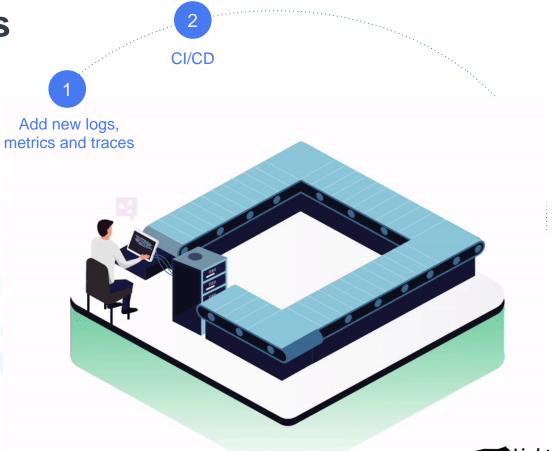

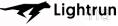

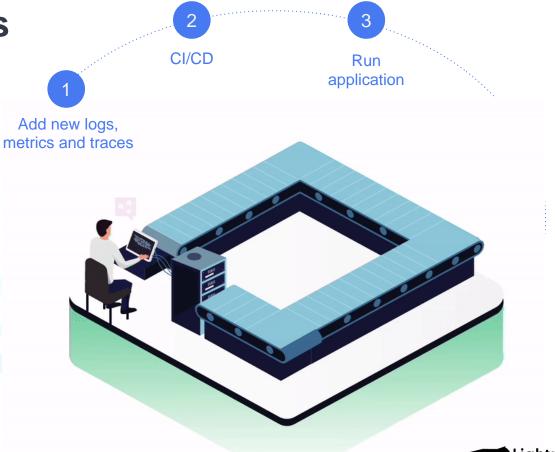

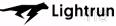

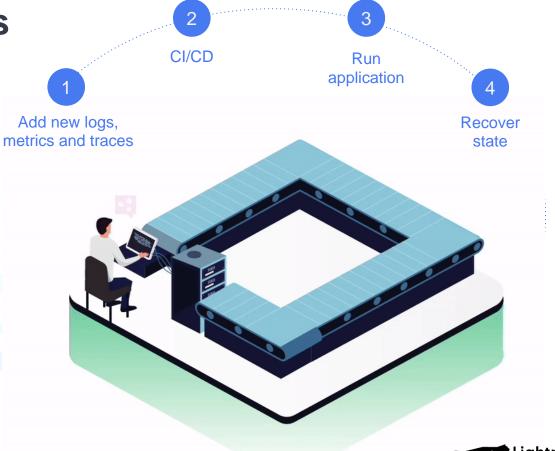

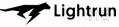

## Why local development for serverless is an anti-pattern

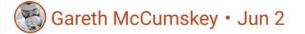

X

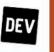

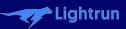

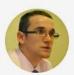

Vlad Mihalcea @vlad\_mihalcea · Sep 20 Replying to @debugagent @nicolas\_frankel and 15 others Cloud providers can only love microservice architectures.

Vlad Mihalcea @vlad\_mihalcea · May 16

**↑** 

The more microservices you need to deploy, the happier the cloud provider.

3

<u>,</u>↑,

## There has to be a Better

Way!

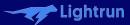

# We don't know what we'll run into

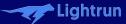

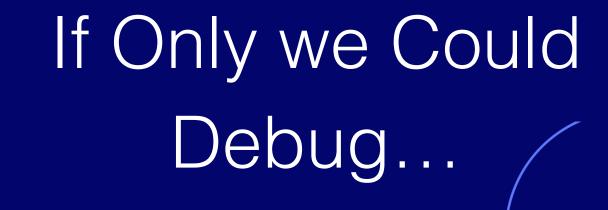

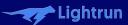

# But Debuggers aren't the Right Tool

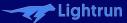

### They Can't Cross Server Boundaries

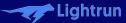

## They can't handle Different Languages

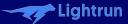

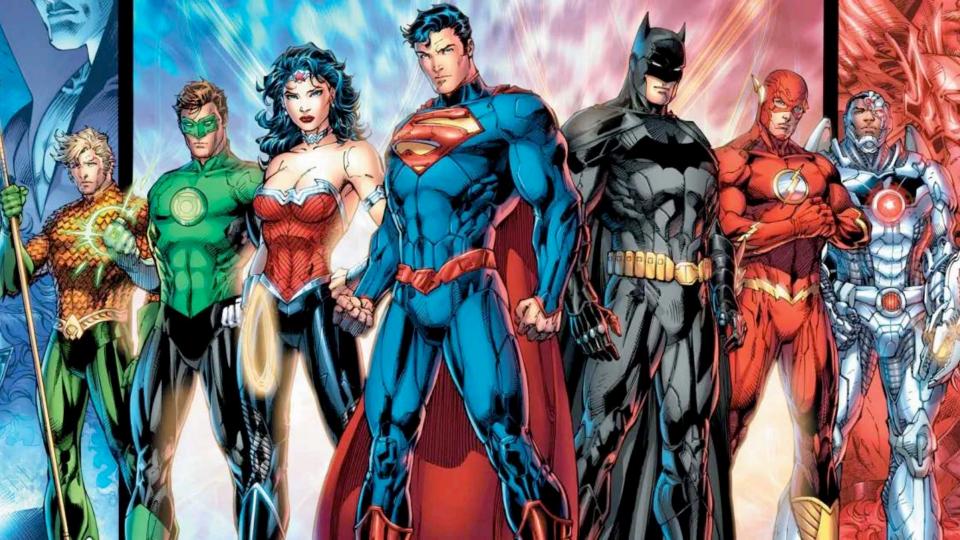

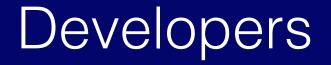

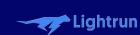

Devops

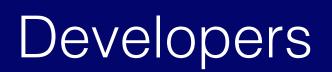

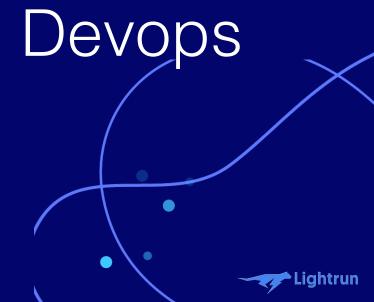

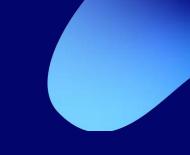

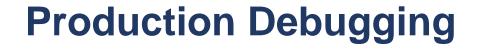

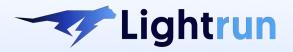

Continuous Observability Toolbox

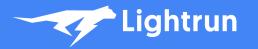

The developer uses Lightrun's IDE plugin to add an action in example.java line 100

1

Managemen Server

> Service Running with Lightrun's Agent

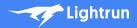

per

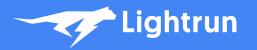

The developer uses Lightrun's IDE plugin to add an action in example.java line 100

1

Management Server

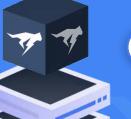

Management Server sends request to the agent

2

Service Running with Lightrun's

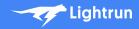

per

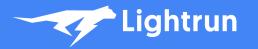

The developer uses Lightrun's IDE plugin to add an action in example.java line 100

1

Management Server

2

Management Server sends request to the agent

3

Service Running with Lightrun's

Agent inserts the actions at the specific location at runtime

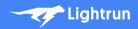

ber

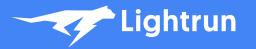

The developer uses Lightrun's IDE plugin to add an action in example.java line 100

1

To To

Server

Management Server sends request to the agent

3

2

Service Running with Lightrun's

Agent inserts the actions at the specific location at runtime

per

The data is transferred to the developer's IDE, through the Server

4

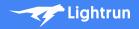

```
🚯 package.json 🔧 👔 package-lock.json 👋 👔 tscontig.json 🗡 📷 main.ts
       import express from "express";
       const app = express();
       app.get("/", (reg : Request<P, ResBody, ReqBody, ReqQuery, Locals> , res : Response<ResBody, Locals> ) => {
         res.send( body: "Hello World!");
       });
       app.get("/Hello", (reg : Request<P, ResBody, RegBody, RegQuery, Locals>, res : Response<ResBody, Locals>) => {
         res.send( body: "World!");
       });
       PORT could be set via environment variable (e.g. by Google Cloud
       or some other could service). Fallback to your desired PORT.
       const PORT = process.env.PORT ?? 3000;
       app.listen(PORT, callback: () => {
         // only log this information in development.
         if (process.env?.NODE_ENV !== "production")
            console.log(`server listening at http://localhost:${PORT}`);
       };
```

De

Structure

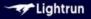

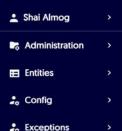

# **Getting Started With Lightrun**

Lightrun allows you to add logs, snapshots and metrics to live applications in real time - no hotfixes, redeployments or restarts necessary.

>

>

Start using Lightrun in 3 easy steps:

- 1. Install the Plugin in one of the supported IDEs.
- 2. Install the Agent and run it with your application.
- 3. Add actions to your application code at runtime.

Alternatively, you can use the Lightrun CLI to add actions programmatically.

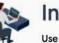

#### Install the Plugin

Use the plugin to add real-time Lightrun actions to your application, directly from your IDE

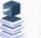

### Install the Agent

The Lightrun agent runs alongside your application to enable Lightrun real-time instrumentation

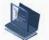

#### Command Line Tool (Optional)

Use the Lightrun command-line interface to programmatically add real-time logs, snapshots and metrics to your application

# . 🔴 🔶 🔵

# npm install lightrun npm run build npm run start

## • • •

# require('lightrun').start({ company: 'defaultcompany', lightrunSecret: 'xxxxxx-946e-4a24-889d-0000000000', });

```
🚯 package.json 🔧 👔 package-lock.json 👋 👔 tscontig.json 🗡 📷 main.ts
       import express from "express";
       const app = express();
       app.get("/", (reg : Request<P, ResBody, ReqBody, ReqQuery, Locals> , res : Response<ResBody, Locals> ) => {
         res.send( body: "Hello World!");
       });
       app.get("/Hello", (reg : Request<P, ResBody, RegBody, RegQuery, Locals>, res : Response<ResBody, Locals>) => {
         res.send( body: "World!");
       });
       PORT could be set via environment variable (e.g. by Google Cloud
       or some other could service). Fallback to your desired PORT.
       const PORT = process.env.PORT ?? 3000;
       app.listen(PORT, callback: () => {
         // only log this information in development.
         if (process.env?.NODE_ENV !== "production")
            console.log(`server listening at http://localhost:${PORT}`);
       };
```

De

Structure

# Let's pull out the Todo Cliché

# Front End JavaScript with NodeJS

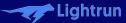

# The Backend is Spring Boot

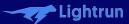

|   | Todo Demo × +      |                                              |             |
|---|--------------------|----------------------------------------------|-------------|
| C | O D localhost:4000 | 公 Q Search                                   | 🖂 🕹 🦉 🏛 🔮 🖋 |
|   |                    | todos                                        |             |
|   |                    | ✓ What needs to be done?                     |             |
|   |                    | I Bla                                        |             |
|   |                    | Bla Bla                                      |             |
|   |                    | 2 Tasks All Active Completed Clear completed |             |
|   |                    | Double-click to edit a todo                  |             |
|   |                    |                                              |             |

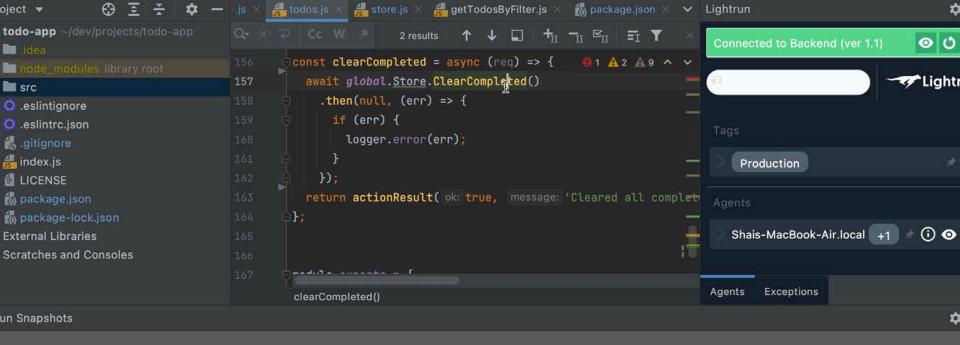

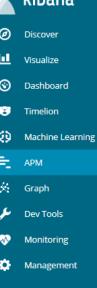

Q,

🗗 Logout

novatec-apm

#### TicketMonster

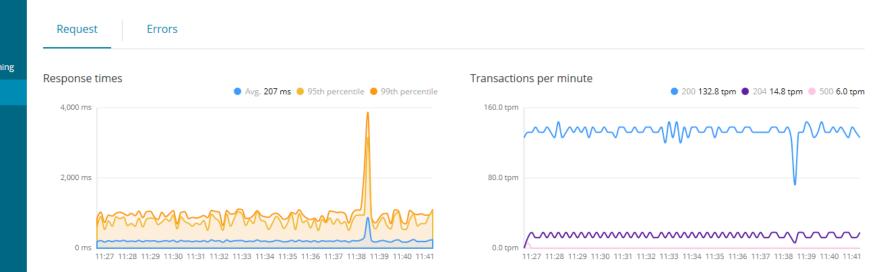

#### Request

| Q Filter              | Q Filter            |                 |                 |          |            |  |  |
|-----------------------|---------------------|-----------------|-----------------|----------|------------|--|--|
| Name                  |                     | Avg. resp. time | 95th percentile | TPM      | Impact 🚯 🜡 |  |  |
| GET /ticket-monster/r | est/bookings        | 879 ms          | 1,102 ms        | 14.8 tpm |            |  |  |
| GET /ticket-monster/r | est/shows           | 126 ms          | 127 ms          | 29.6 tpm |            |  |  |
| GET /ticket-monster/r | est/venues          | 155 ms          | 130 ms          | 14.8 tpm |            |  |  |
| GET /ticket-monster/r | est/venues/:venueId | 140 ms          | 130 ms          | 14.8 tpm |            |  |  |

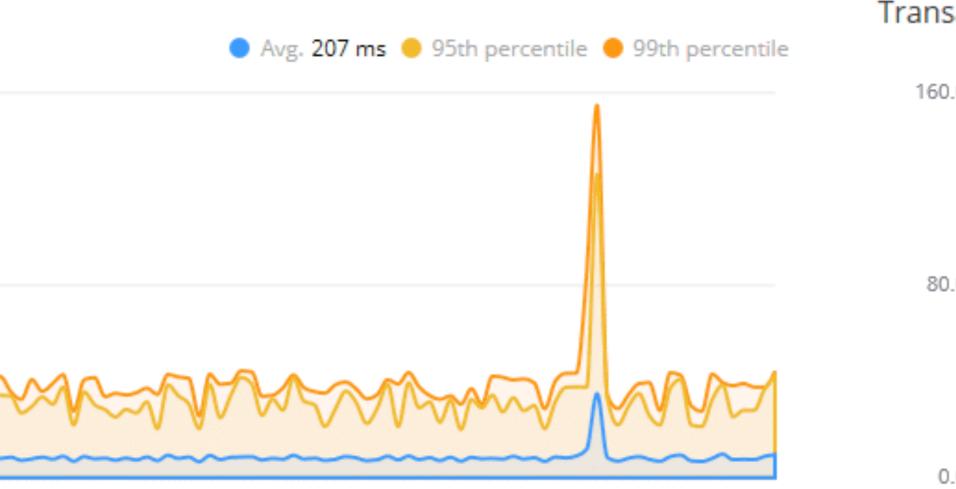

:29 11:30 11:31 11:32 11:33 11:34 11:35 11:36 11:37 11:38 11:39 11:40 11:41

| 0           |
|-------------|
| n.demo.todo |
| DTO         |
| Repository  |
| , speeder,  |
| ws          |
| olication   |
|             |
|             |

|                       | :Q-W |  | 2 results       | ↑ ↓                                                                                                    |               | + <sub>11</sub> - <sub>1</sub> | i r <sup>ii</sup> | Ξī    | Y             |     |
|-----------------------|------|--|-----------------|----------------------------------------------------------------------------------------------------|---------------|--------------------------------|-------------------|-------|---------------|-----|
|                       |      |  |                 | todo.se                                                                                                    | tComp         | leted(                         | <u>todoD1</u>     | 0     | $\frac{1}{1}$ | ، ر |
|                       |      |  |                 | todo.se                                                                                                    | tTitl         | .e ( <u>todo</u>               | <u>DTO</u> .ge    | till  |               |     |
|                       |      |  |                 | todoRep                                                                                                    | osito         | ry.sav                         | e(todo            | );    |               |     |
|                       |      |  | });             |                                                                                                    |               |                                |                   |       |               |     |
|                       |      |  | }               |                                                                                                    |               |                                |                   |       |               |     |
|                       |      |  |                 |                                                                                                    |               |                                |                   |       |               |     |
| 50 @PostMapping(@@"cl |      |  |                 |                                                                                                    | ∽" <u>cle</u> | arComp                         | <u>leted</u> "    | )     |               |     |
|                       | 51 🔞 |  | public L        | ist <tod< td=""><td>IoDTO&gt;</td><td>clear</td><td>Comple</td><td>ted(</td><td>) {</td><td></td></tod<>      | IoDTO>        | clear                          | Comple            | ted(  | ) {           |     |
|                       | 52   |  | todo            | Reposit                                                                                                    | ory.c         | leleteA                        | ll(too            | loRep | ositor        | ÿ.  |
|                       |      |  | List            | <tododt< td=""><td>0&gt; re</td><td>sponse</td><td>= toc</td><td>IoDTO</td><td>List()</td><td></td></tododt<> | 0> re         | sponse                         | = toc             | IoDTO | List()        |     |
|                       |      |  | retu            | rn resp                                                                                                    | onse;         |                                |                   |       |               |     |
|                       |      |  | }               |                                                                                                    |               |                                |                   |       |               |     |
|                       |      |  |                 |                                                                                                    |               |                                |                   |       |               |     |
|                       | 57   |  | <b>@DeleteM</b> | apping(                                                                                                    | ©~" <u>c</u>  | learAl                         | 1")               |       |               |     |
|                       | 58 🔞 |  | public v        | oid cle                                                                                                    | arAll         | 0 {                            |                   |       |               |     |
|                       |      |  | todo            | Reposit                                                                                                    | ory.c         | leleteA                        | 11();             |       |               |     |
|                       |      |  | }               |                                                                                                    |               |                                |                   |       |               |     |
|                       | 61   |  |                 |                                                                                                    |               |                                |                   |       |               |     |
|                       |      |  | @GetMapp        | ing(©∽                                                                                                    | " <u>comp</u> | leted"                         | )                 |       |               | T   |
|                       | 63 🔞 |  | public L        | ist <tod< td=""><td>IoDTO&gt;</td><td>listC</td><td>omplet</td><td>ed()</td><td>{</td><td></td></tod<>        | IoDTO>        | listC                          | omplet            | ed()  | {             |     |
|                       |      |  | retu            | rn conv                                                                                                    | vert(t        | odoRep                         | ositor            | y.fi  | ndByCo        | mp  |
|                       |      |  | }               |                                                                                                    |               |                                |                   |       |               |     |
|                       |      |  |                 |                                                                                                    |               |                                |                   |       |               |     |
|                       |      |  | @GetMapp        | ing(©~                                                                                                    | "inco         | mplete                         | ")                |       |               |     |
|                       |      |  |                 |                                                                                                    |               |                                |                   |       |               |     |

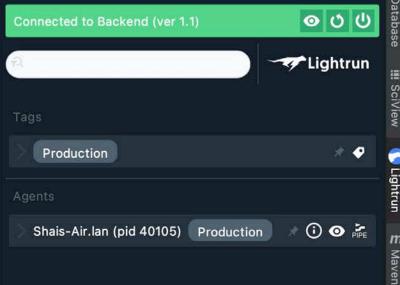

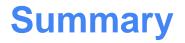

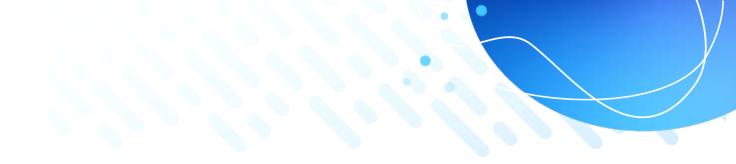

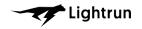

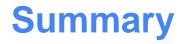

🔮 JVM

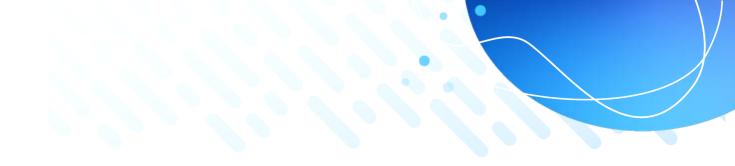

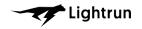

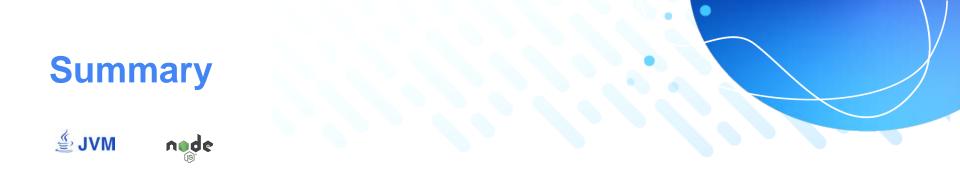

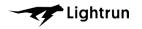

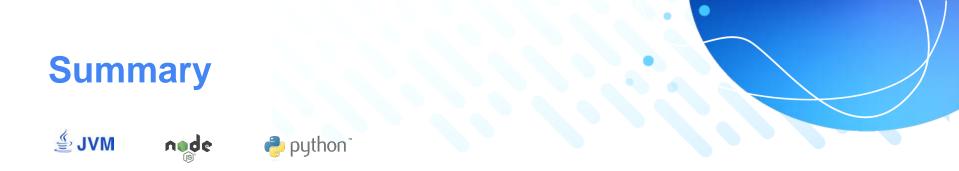

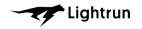

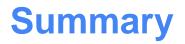

# 🔮 JVM node 🍦 python"

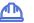

Stability

Inserted Actions are emulated in a dedicated Sandbox to validate there are no side effects of the original flow and state of the process

Lightrun

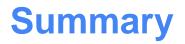

# 🔮 JVM node 🏓 python"

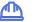

#### Stability

Inserted Actions are emulated in a dedicated Sandbox to validate there are no side effects of the original flow and state of the process

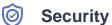

Authorization and authentication, integration with common IDPs

27001

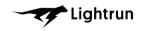

# **Summary**

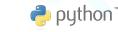

27001

A

#### Stability

🔮 JVM

Inserted Actions are emulated in a dedicated Sandbox to validate there are no side effects of the original flow and state of the process

nøde

Privacy PII redaction and blacklisting of files / methods / members

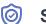

### Security

Authorization and authentication, integration with common IDPs

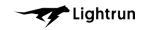

# **Summary**

🌏 python"

A

#### Stability

🔮 JVM

Inserted Actions are emulated in a dedicated Sandbox to validate there are no side effects of the original flow and state of the process

nøde

Security

27001

Authorization and authentication, integration with common IDPs

**Privacy** PII redaction and blacklisting of files / methods / members

Footprint CPU footprint is negligible. Memory and network footprints are capped and configurable

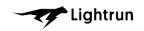

# **Summary**

n python"

#### Stability

🔮 JVM

 $\bigcirc$ 

Inserted Actions are emulated in a dedicated Sandbox to validate there are no side effects of the original flow and state of the process

node

Security 27001 Authorization and authentication, integration with common IDPs **Privacy** PII redaction and blacklisting of files / methods / members

Footprint CPU footprint is negligible. Memory and network footprints are capped and configurable

Environment agnostic

A

Operates on-prem / cloud, microservices, serverless

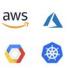

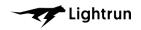

Lightrun

# **Questions?**

## Shai Almog Developer Advocate @ Lightrun

twitter.com/debugagent
 talktotheduck.dev
 github.com/shai-almog
 shaia@lightrun.com
 codenameone@apache.org

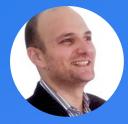